## **CLASS XI - HALF YEARLY EXAMINATION – 2018-19**

## **SUBJECT: INFORMATICS PRACTICES (065)**

## **MARKING SCHEME**

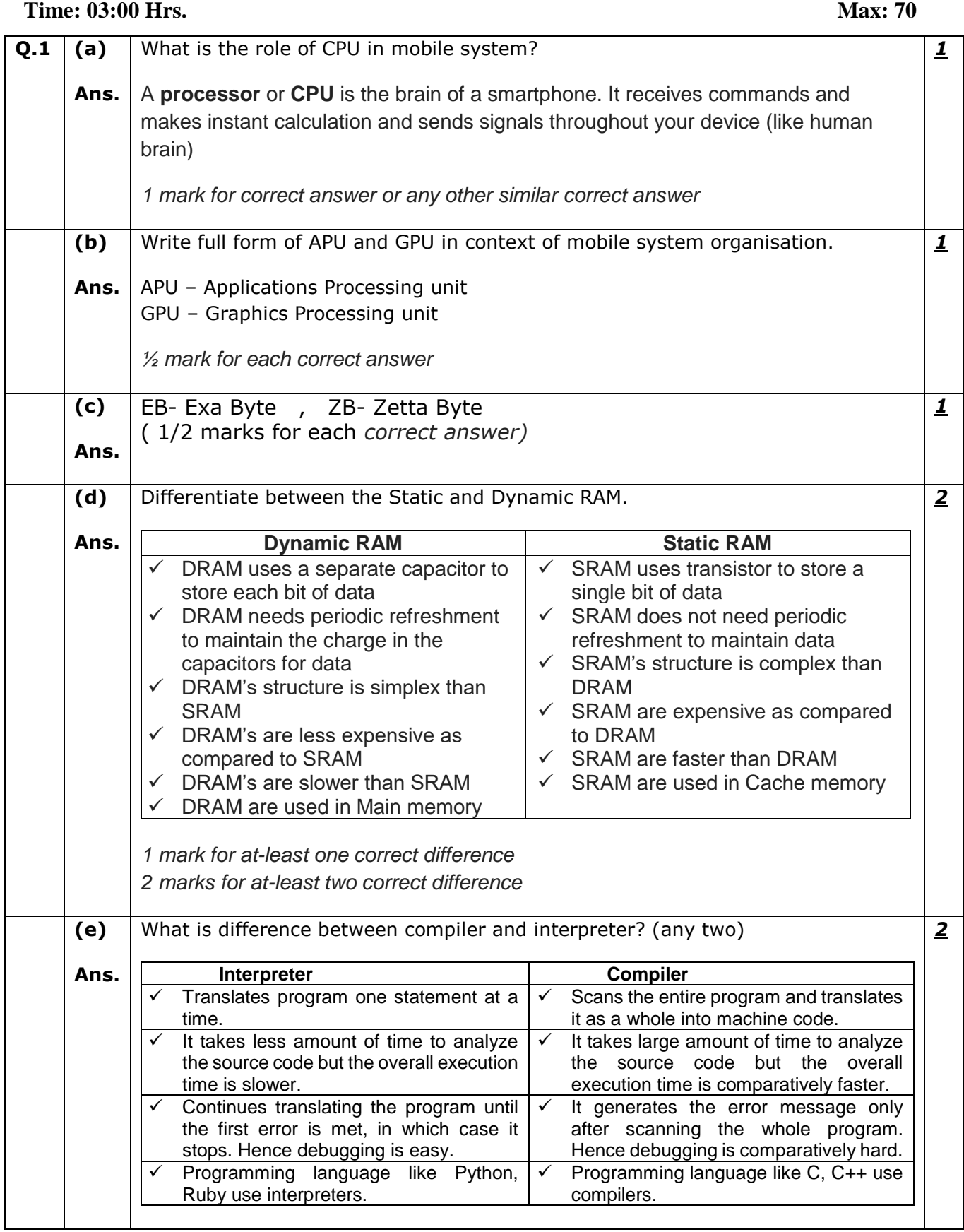

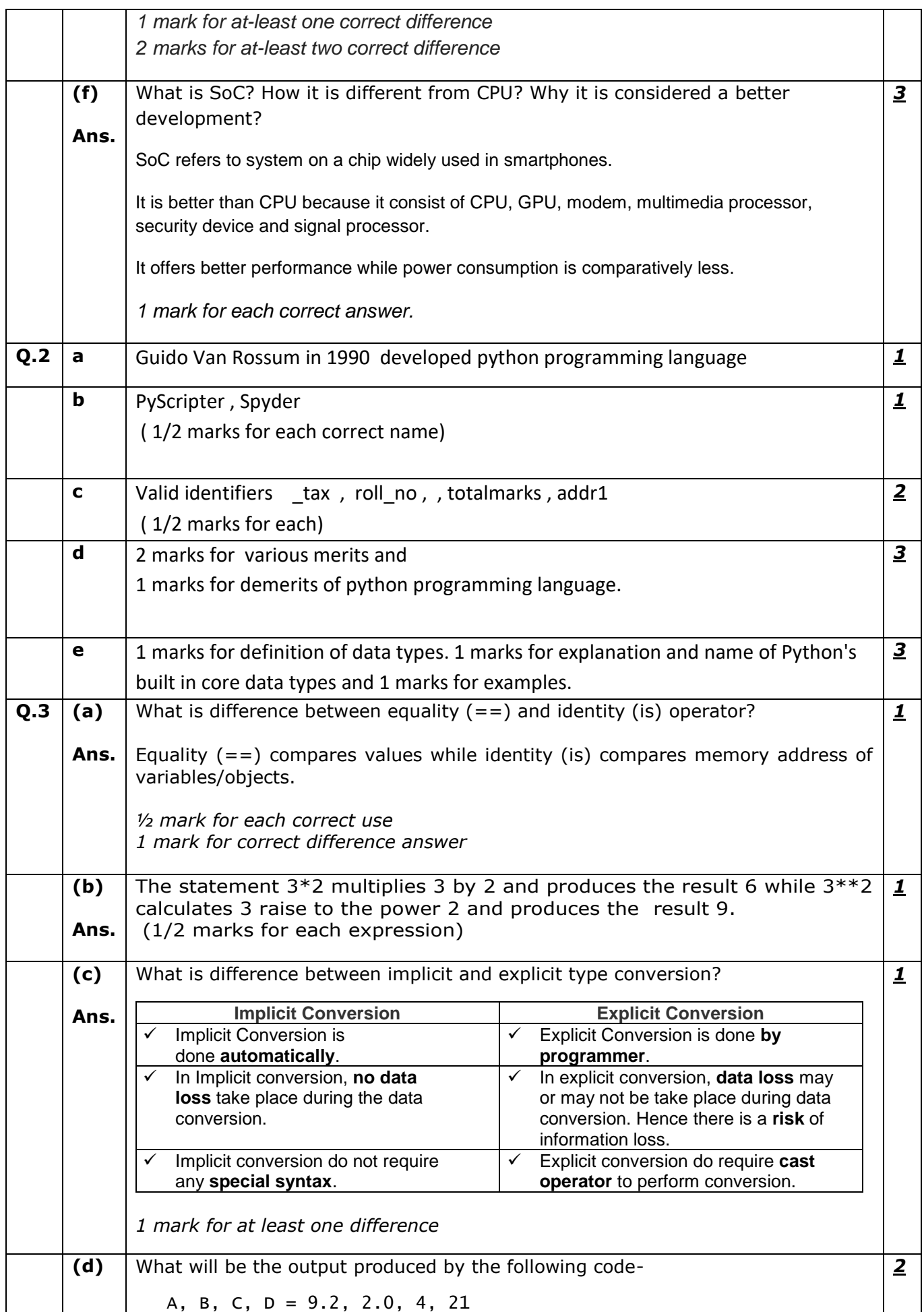

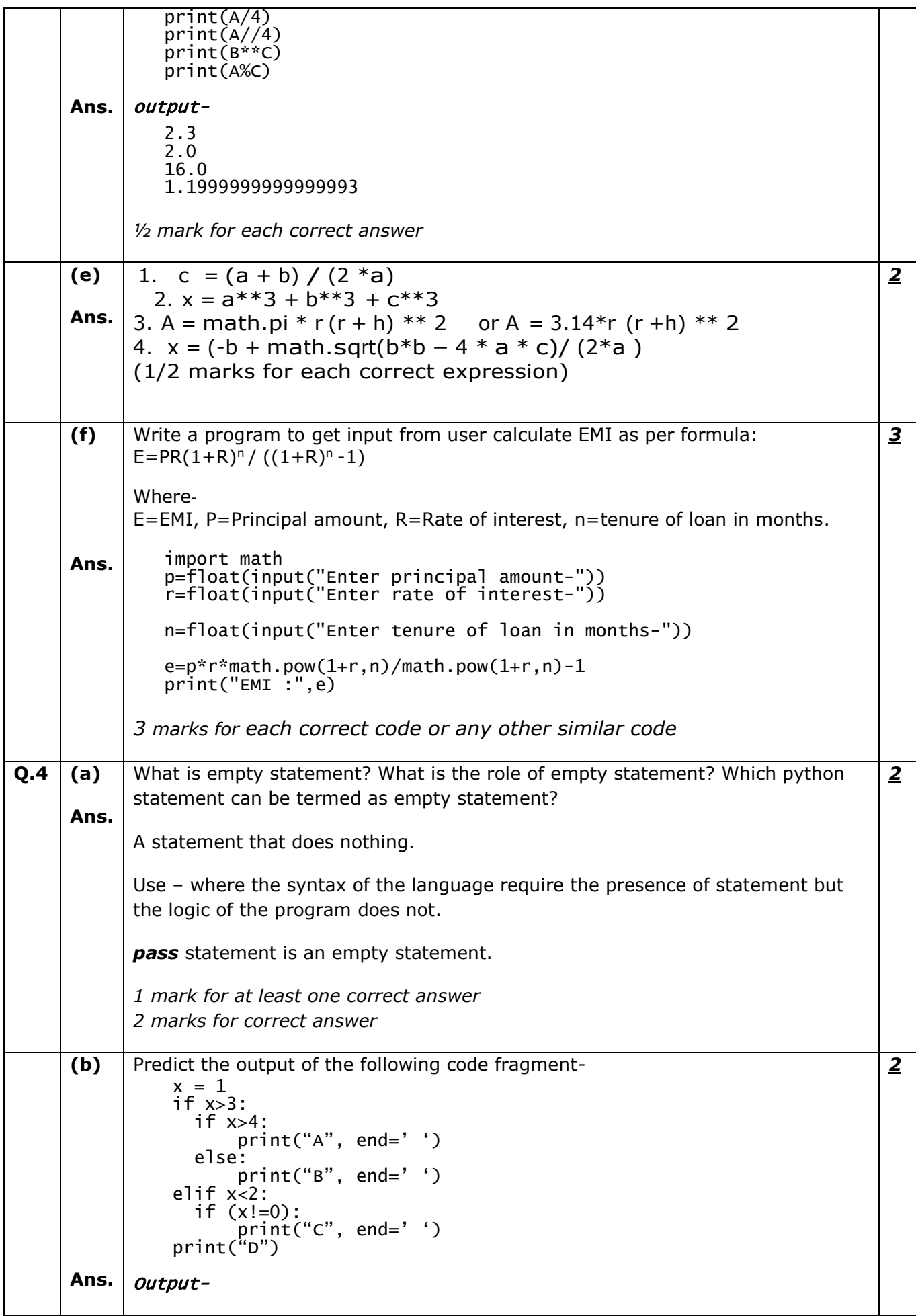

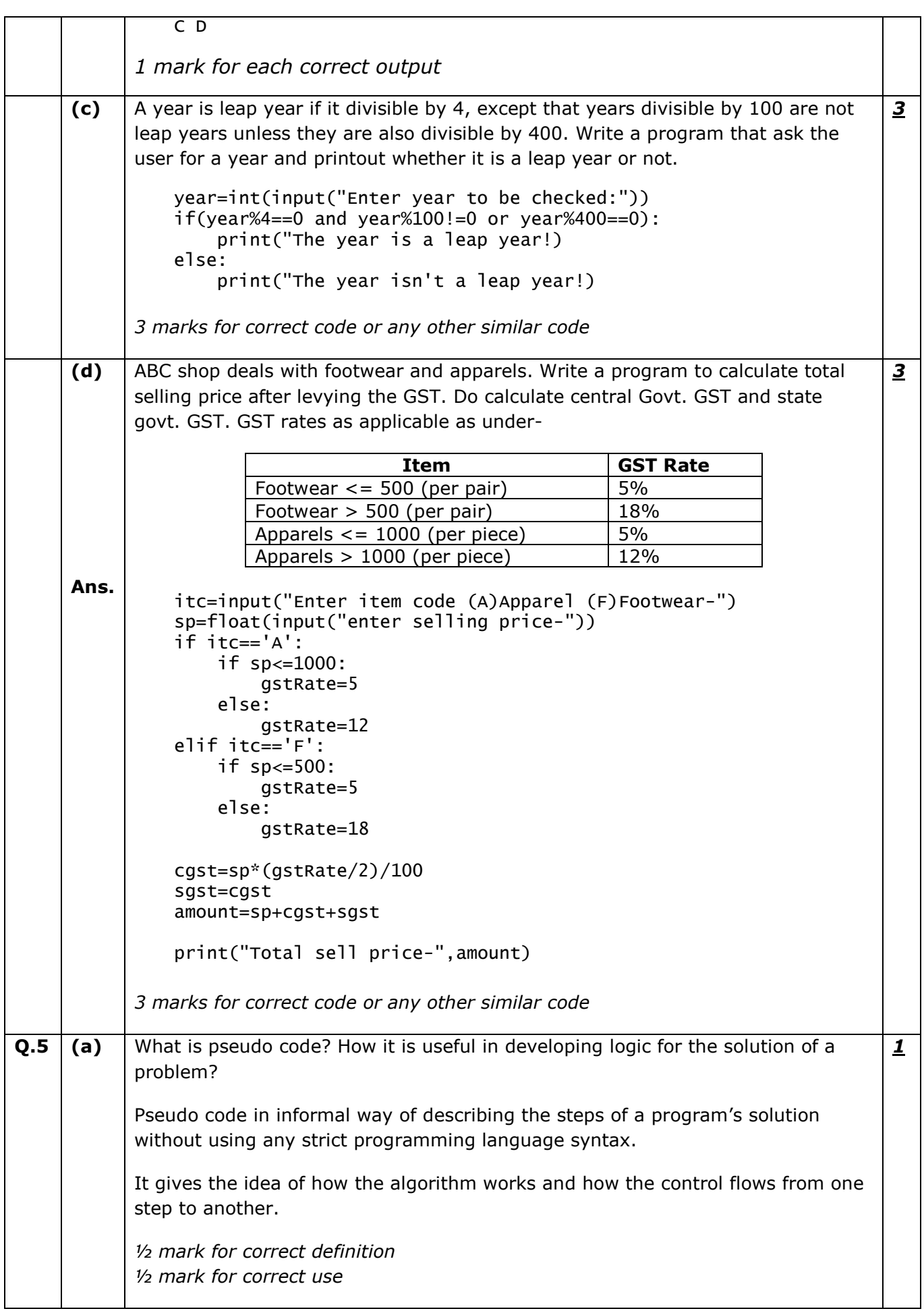

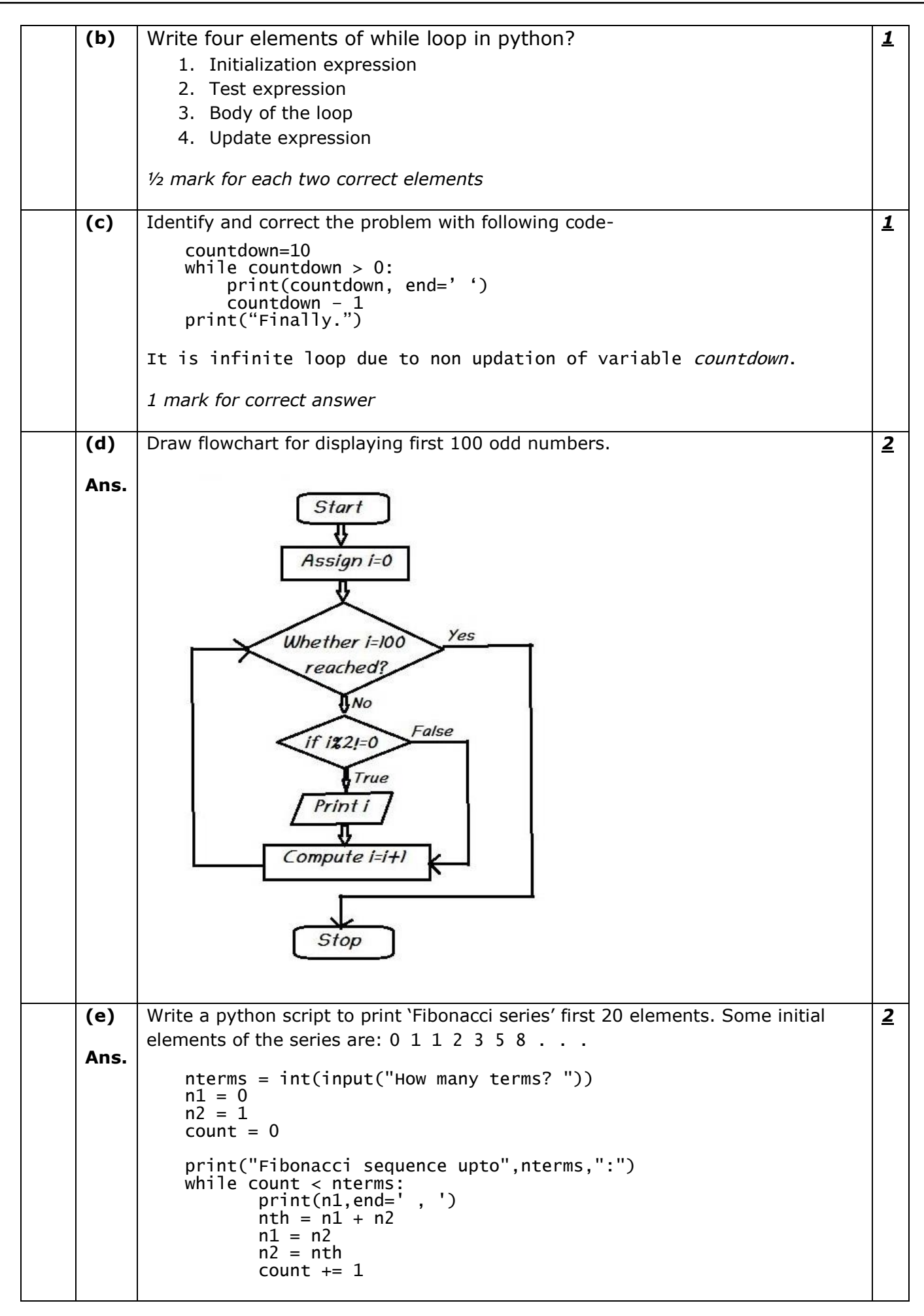

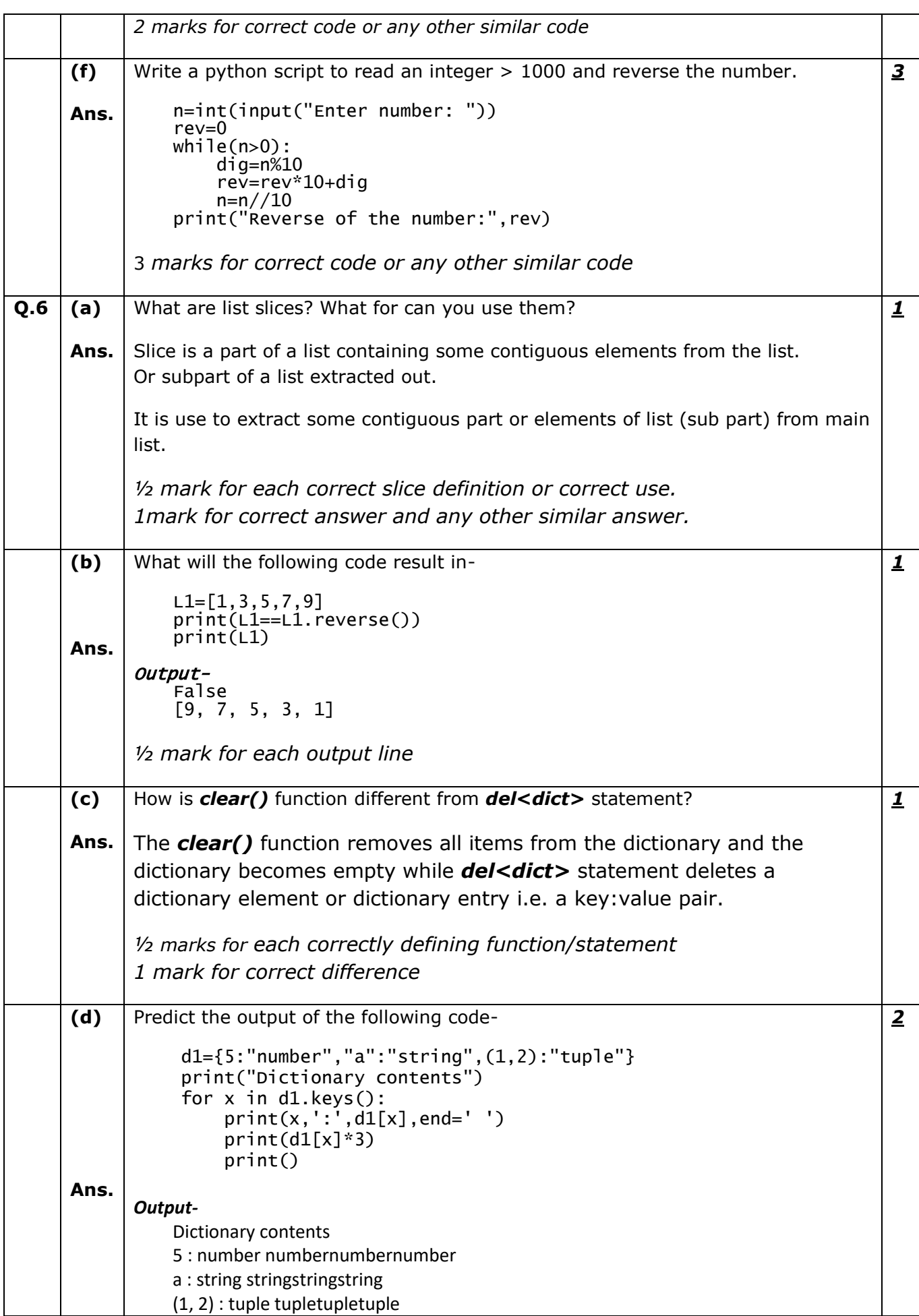

 $\mathbf{r}$ 

 $\overline{\phantom{0}}$ 

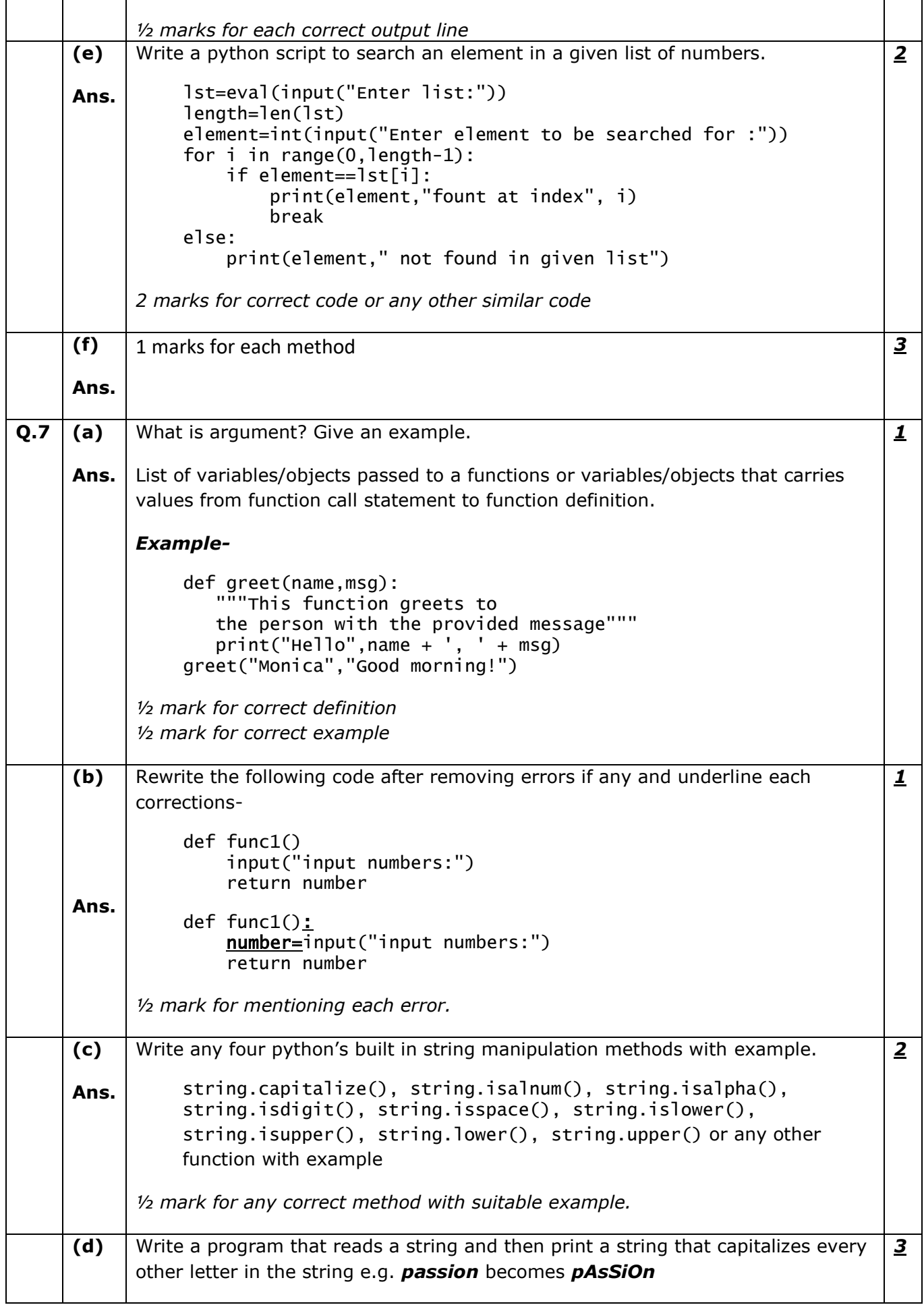

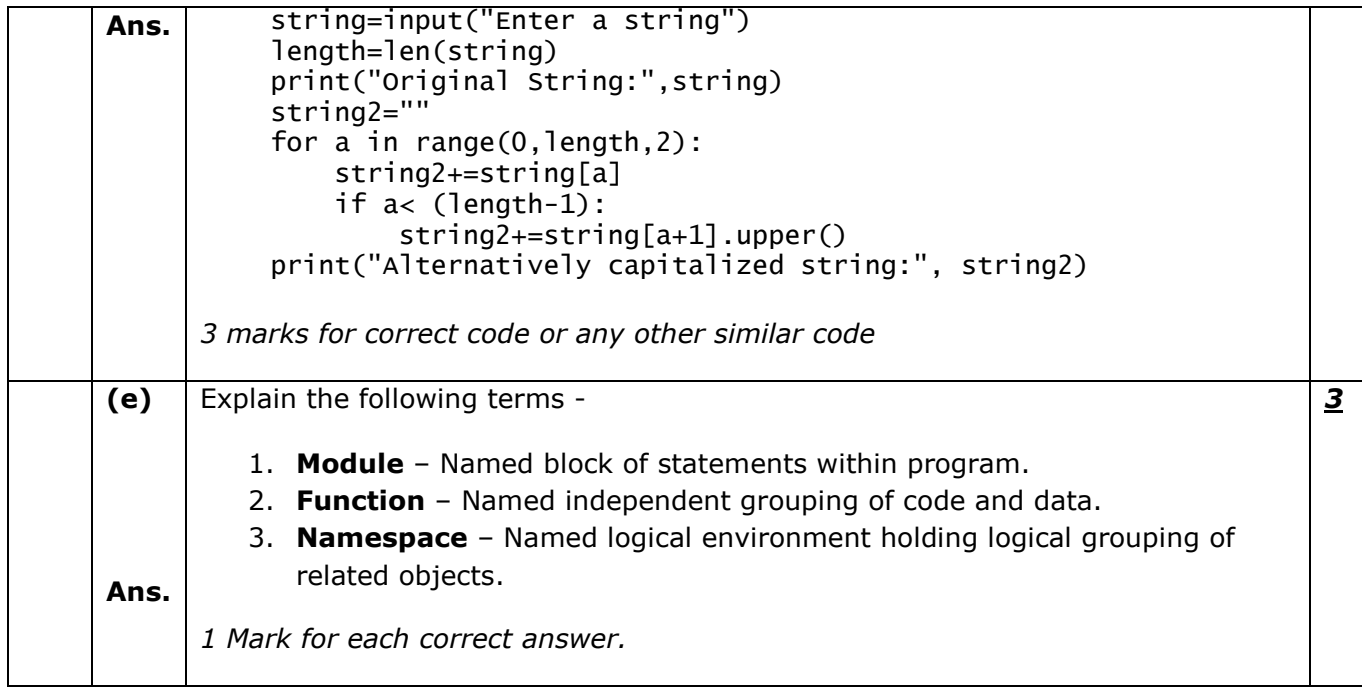